## **Report options selected:** Report date: 5/1/18

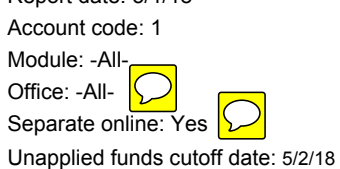

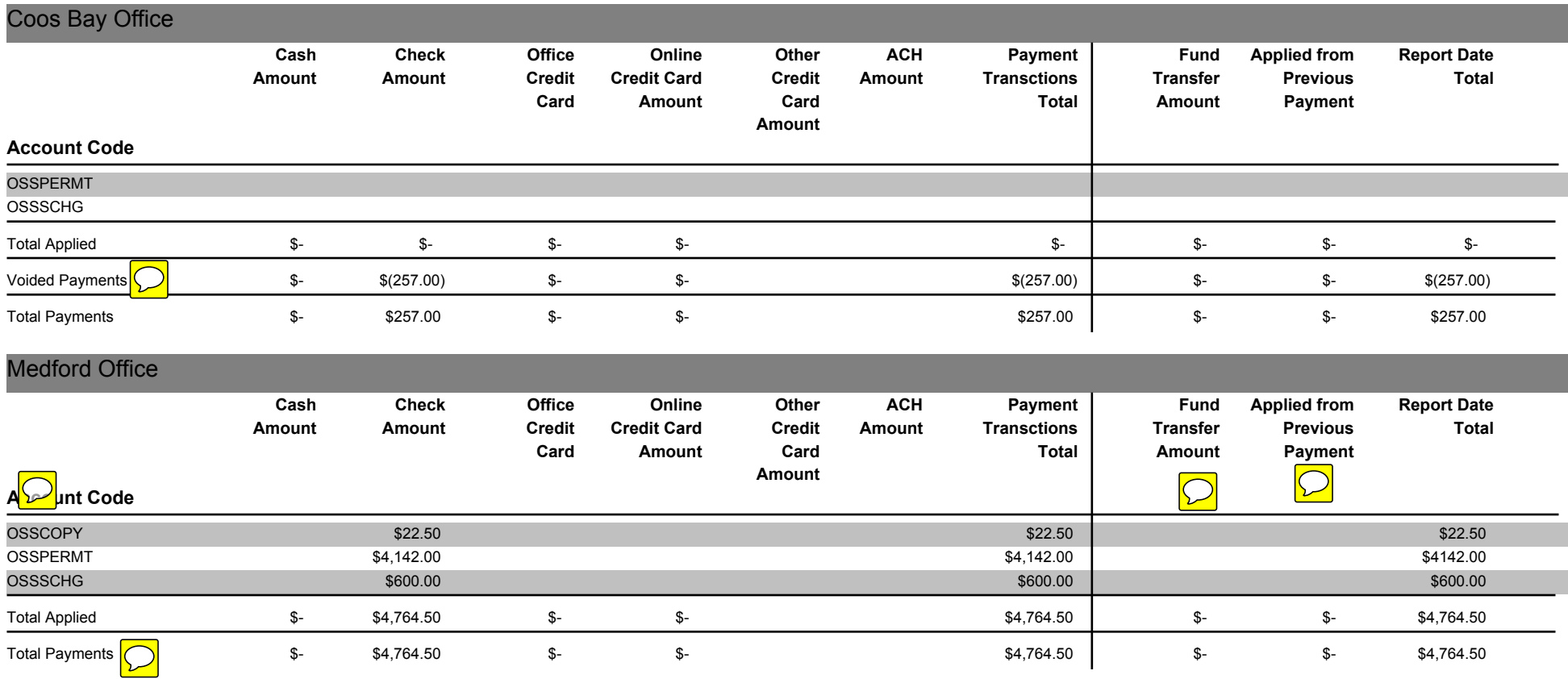